# **А. Э. Можарова**

## **О РЕАЛИЗАЦИИ ДИСЦИПЛИНЫ «ИНФОРМАЦИОННЫЕ ТЕХНОЛОГИИ В ОБРАЗОВАНИИ» ПО НАПРАВЛЕНИЮ «ПЕДАГОГИЧЕСКОЕ ОБРАЗОВАНИЕ»**

Использование информационных и коммуникационных технологий (ИКТ) в образовательном процессе является актуальной проблемой современного педагогического образования. Профессиональный стандарт педагога требует, чтобы каждый учитель-предметник мог осуществлять свои трудовые функции в условиях электронной информационнообразовательной среды образовательного учреждения, разработать и провести занятие с использованием ИКТ - наглядно, красочно, информативно, интерактивно. Современные технологии позволяют экономить время учителя и ученика, перенося основные усилия с репродуктивного на творческий уровень образовательной деятельности.

Современная практика показывает, что ИКТ позволяют ученику работать в индивидуальном темпе, повышают его мотивацию и активность, развивают алгоритмическое и логическое мышление, воображение, желание самоутвердиться, получить конечный результат. На общекультурном уровне - формируют психологическую готовность к жизни в информационном обществе, начальную компьютерную грамотность, культуру использования персонального компьютера, который становится необходимым каждому человеку. Все это трансформирует систему общего образования, цель которого – заложить потенциал обогащенного развития личности, и предъявляет особые требования к подготовке современного учителя.

Активное использование ИКТ на уроке - это один из наиболее естественных и продуктивных способов совершенствования содержания, методов и организационных форм обучения, механизм повышения профессионального мастерства учителя, повышения эффективности овладения новыми компетенциями и самостоятельного извлечения знаний, развития личности обучаемого и его подготовки к будущей жизни в условиях современного общества.

ИКТ позволяют учителю работать с учеником дифференцировано и индивидуально, дают возможность оперативно контролировать и оценивать результаты обучения. По данным исследований, в памяти человека остается 1/4 часть услышанного материала, 1/3 часть увиденного, 1/2 часть увиденного и услышанного, 3/4 части материала, если ученик привлечен в активные действия в процессе обучения. Использовать ИКТ можно на всех этапах процесса обучения: при объяснении нового материала, закреплении, повторении, контроле.

Использование на уроках интерактивных демонстрационных средств (слайдов, атласов, рисунков в учебнике, картин, анимации, видеозаписей) способствуют формированию у детей образных представлений, а на их основе – понятий.

Традиционные дидактические материалы, воплошенные в твердых (чаше бумажных) носителях информации, слабо поддаются редактированию и настройке, в частности энциклопедии и электронные справочники, которые издаются в России, с учетом региональных особенностей, не всегда идеально подходят в конкретной образовательной практике конкретному классу или учителю. Поэтому учитель начинает создавать и использовать собственные средства ИКТ, изменяя собственную образовательную практику.

Как показывает опыт, уроки с применением компьютерных систем не заменяют учителя, а наоборот, делают общение ученика с учителем более содержательным, индивидуальным и деятельным.

Что касается учащихся школ, то можно констатировать, что сегодня они готовы к подобным трансформациям образовательного процесса как к использованию новейших технических средств, так и к инновационным занятиям по самым разным предметам с использованием ИКТ. Для них не является новой работа с различными программным обеспечением: редакторами, средами, сетевыми ресурсами, облачными технологиями, операционными системами, базами данных. Со всем этим ученики должны знакомиться и овладевать новыми компетенциями на уроках информатики.

Ha федеральном уровне для поддержки повышения качества образовательного процесса с использованием ИКТ реализуется множество сетевых проектов, позволяющих учителям делиться не только своим опытом, но и цифровыми образовательными ресурсами, разработанными в процессе внедрения ИКТ в собственную педагогическую практику: единое окно доступа к образовательным ресурсам, единая коллекция цифровых образовательных ресурсов, электронные образовательные ресурсы (репозиторий планов-конспектов уроков, коллекция ЭО / FOR HELP), российский образовательный портал (коллекция ЦОР), ПЕДСОВЕТ.ORG (медиатека, включающая ЦОР и методические разработки), начальная школа - детям, родителям, учителям: библиотека ресурсов для учителя начальной школы / ред. Е. С. Галанжина, сеть творческих учителей (библиотека методик проведения уроков и готовых учебных проектов) и др.

На технологическом уровне, как показывает практика, учителю для успешного проведения урока с использованием ИКТ приходится решать следующие задачи: дидактическую (подготовка учебного материала занятия, выбор конкретных компьютерных программ); методическую (определение методов использования ИКТ в условиях конкретного урока, анализ результатов занятия, постановка следующей учебной цели); организационную (организация работы, распределение учебного времени и ресурсной базы, недопущение перегрузки); учебную (предметные задачи, связанные, например, с формированием учебных умений, знаний по предмету, закреплением пройденного материала, а также умения и навыки работы с предложенными ИКТ).

К наиболее часто используемым элементам ИКТ в учебном процессе относят:

– электронные учебники и пособия, демонстрируемые с помощью компьютера и мультимедийного проектора;

– интерактивные доски с комплексом сопутствующего интерактивного программного обеспечения;

– электронные энциклопедии, предметные справочники, словари;

– учебные тренажеры и программы тестирования;

– образовательные ресурсы Интернета;

– интерактивные предметные модели, экспериментальные установки, макеты, карты и атласы;

– интерактивные конференции и конкурсы;

– средства дистанционного обучения.

Анализ федеральных сайтов позволяет утверждать, что в настоящее время наибольшее распространение получили электронные учебники. В федеральных коллекциях представлено большое количество мультимедийных учебников по разным предметам, разработанных для всех возрастных групп (классов) школьников.

Учебники, представленные на сайтах, имеют множество различий, связанных с: инструментами разработки учебников, используемыми цифровыми ресурсами, предметным содержанием, интерактивными возможностями, структурой и оформлением.

На кафедре теории и методики преподавания информатики Новокузнецкого института (филиала) Кемеровского государственного университета в процессе преподавания дисциплины «Информационные технологии в образовании», включенной в образовательную программу для студентов по направлению подготовки 44.03.01. 62 «Педагогическое образование», в соответствии с ФГОС ВО формируется общекультурная компетенция (ОК-3) - способность использовать естественнонаучные и математические знания для ориентирования в современном информационном пространстве. В процессе изучения курса студенты осваивают данную компетенцию в соответствии со следующими требованиями (табл. 1).

Таблица 1. Структура формирования компетенции ОК-3 в процессе изучения дисциплины «Информационные технологии в образовании»

Знания

Умения

– о возможностях ИКТ в образовательном процессе;

– об инструментах и этапах разработки ИКТ;

– о разработке цифровых образовательных ресурсов;

А. Э. Можарова 2016-05-11

– о российском опыте разработки и применения цифровых образовательных ресурсов, о цифровых образовательных ресурсов в глобальной сети

– поиск и использование цифровых образовательных ресурсов в сети Интернет;

– использование современного оборудования и программного обеспечения для разработки дидактических материалов;

– создание собственных электронных учебников, курсов с использованием специального программного обеспечения

При разработке основной образовательной программы учитывалось содержание Профессионального стандарта «Педагог (педагогическая деятельность в дошкольном, начальном общем, основном общем, среднем общем образовании) (воспитатель, учитель)», утвержденного приказом Министерства труда и социальной защиты Российской Федерации от 18 октября 2013 г. N 544н. В процессе изучения дисциплины «Информационные технологии в образовании» студенты осваивают следующие трудовые действия:

– разработка и реализация программ учебных дисциплин в рамках основной общеобразовательной программы;

– формирование у учащихся навыков, связанных с информационнокоммуникационными технологиями;

– объективная оценка знаний обучающихся на основе тестирования и других методов контроля в соответствии с реальными учебными возможностями детей;

– систематический анализ эффективности учебных занятий и подходов к обучению;

– организация, осуществление контроля и оценки учебных достижений, текущих и итоговых результатов освоения основной образовательной программы обучающимися.

Изучение дисциплины «Информационные технологии в образовании» знакомит будущих учителей с областями наиболее эффективного применения средств ИКТ в дальнейшей профессиональной деятельности. Реализуемые проекты и решаемые задачи в процессе изучения обучения студентов наглядно демонстрируют возможности средств ИКТ по повышению эффективности деятельности учителя не только на уроке, но и в рамках всей его педагогической деятельности.

В процессе изучения курса студенты создают программные средства ИКТ: мультимедийные презентации, интерактивные тесты, электронные учебники и пособия.

В качестве примера приведем фрагмент проекта по разработке электронного учебника с использованием HTML. Работа над учебником проводится в несколько этапов. А. Э. Можарова 2016-05-11

На первом этапе студенты определяют:

– цель создания учебника как необходимость улучшения образовательного процесса (например, по данной теме нет компьютерных учебников или в существующих учебниках слабо освещен тот или иной вопрос и т.д.);

– место электронного учебника в образовательной практике, библиография по теме работы путем анализа источников и обобщение материала;

– круг учащихся, для которых предназначен данный электронный учебник;

– новизну электронного учебника (чем он отличается от существующих, какое новшество, какую отличительную особенность содержит в себе создаваемый учебник).

Второй этап работы посвящен разработке структуры учебника.

Студенты проводят декомпозицию имеющегося материала на разделы, модули, блоки. Текст тщательно редактируется, формируется гипертекстовая структура, подбирается справочный и иллюстративный материал, разрабатывается содержание электронного учебника, которое включает несколько разделов. Например, раздел 1 - теоретические и исторические сведения, раздел 2 - практические работы и контрольные задания, раздел - тест, раздел 4 - словарь терминов, раздел 5 справочная система по интерфейсу электронного учебника, раздел 5 рекомендуемая литература.

В раздел «теоретические и исторические сведения» включаются краткий экскурс в историю изучения темы как научного знания, опорные сведения, теоретическая база темы и обобщенные методы решения классов практических заданий.

В следующем разделе «практические работы и контрольные задания» представляются практические задания и контрольные вопросы (задания). Раздел формируется таким образом, чтобы темы заданий, следующие друг за другом, соответствовали темам в предыдущем разделе. Для каждого контрольного задания может быть подготовлен ответ с управляющей ссылкой/кнопкой, чтобы ученик мог проверить, правильно ли он решил задание.

В разделе «тест» проверяется освоение теоретического материала, вопросы теста готовятся по всему пройденному материалу. Студенты должны обеспечить, чтобы при оценивании результатов тестирования проводился анализ правильных и неправильных ответов, выявлялись проблемные темы, формировались рекомендации по их повторному изучению. Тест, как правило, позволяет объективно проверить знания учеников по всем темам и должен состоять не менее чем из 20 вопросов.

Технологически раздел «словарь терминов» реализуется в виде набора традиционных словарных статей, включающих ссылки на первоисточники информации, примеры использования, инструментальные среды, схемы, графики, видео, звук и т.д. Данный набор словарных статей завязан в единую структуру гипертекстом. Для обращения к словарю терминов на каждой странице электронного учебника помещается соответствующая ссылка.

Раздел «справочная система по интерфейсу электронного учебника» представляет пользователю базу для овладения содержанием подготовки, и справочная система предоставляет базовую информацию по работе с данным программным средством. При реализации этого раздела студенты будущие учителя - проходят через освоение продукта собственной деятельности, проявляют критическое мышление, улучшают продукт, описывают механизмы работы с электронным учебником и при этом Важной ero. задачей студентов как разработчиков упрощают программного обеспечения является создание простой в управлении компьютерной программы. Данная система может представлять собой гипертекст с индексным поиском, описывающий возможности и элементы интерфейса (экранные кнопки, наиболее общие способы работы с информацией при навигации по содержанию учебника). Справочная система должна вызываться гиперссылкой из любого раздела учебника.

Третий этап связан с освоением языка HTML в объеме, необходимом для реализации проекта (создание электронного учебника). Данный раздел основан на специальном учебном пособии автора и справочном буклете, который выдается студентам в самом начале изучения дисциплины. Основная часть данного этапа - это самостоятельная работа студентов с учебным пособием.

Четвертый этап связан с подготовкой цифровых материалов, необходимых для создания учебника. Студенты осуществляют активную навигацию по предложенным образовательным сайтам, сканируют текст, рисунки, готовят файлы с векторной и растровой графикой, используют различные форматы хранения изображений.

Также студенты работают с различным цифровым оборудованием: используют планшетные и потоковые сканеры, цифровые фотокамеры (различные режимы фотосъемки, портретная, пейзажная, микро и макро, съемка в темноте), записывают звук (режимы записи, условия записи, типы микрофонов, подбор оборудования для звукозаписи) и видео.

В итоге на данном этапе происходит разработка дизайна, создание управления, элементов при помоши основных элементов СВЯЗЬ гиперссылок.

Пятый этап - разработка учебника на HTML, его тестирование и отладка.

В качестве примера приведем создание титульной страницы электронного учебника.

Таблица 2. Карточка с заданием студенту

K. AP Mb Kapo Ha 200 100 WS-11

#### Залание 1.

Создать файл с кодом в текстовом редакторе, например в Блокноте

Структура документа

Справочный материал

Тег DOCTYPE (Document Type Definition) указывает тип документа. Это чтобы браузер понимал, какому необходимо. согласно стандарту отображать текущую страницу. Ведь существует много версий (X)HTML и как раз с помощью DOCTYPE мы сообщаем браузеру, какая именно версия использовалась при написание нашей страницы.

Чтобы сообщить браузеру, в какой кодировке находятся символы вебстраницы, необходимо установить параметр <meta http-equiv="Content-Type" content="text/html; charset=имя кодировки">. Для операционной системы Windows и кириллицы charset обычно принимает значение utf -8 или windows-1251.

Палее выбираем пункт меню «Сохранить как...»

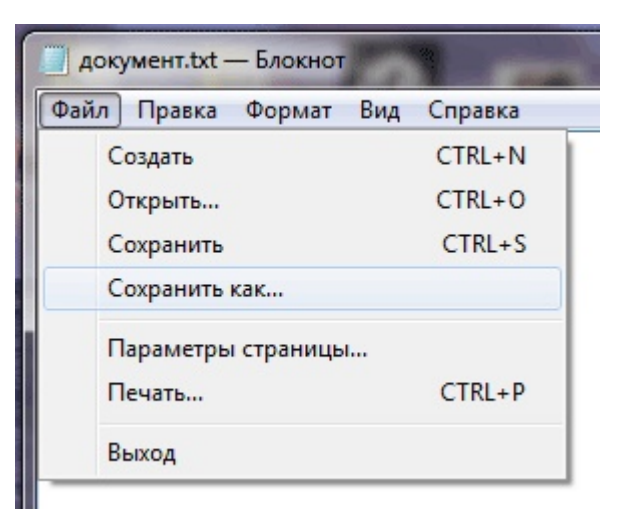

Далее в качестве базовой кодировки выбираем UTF-8, отмечаем пункт «все типы файлов» и выбираем имя файла с расширением .html на конце, например primer.html

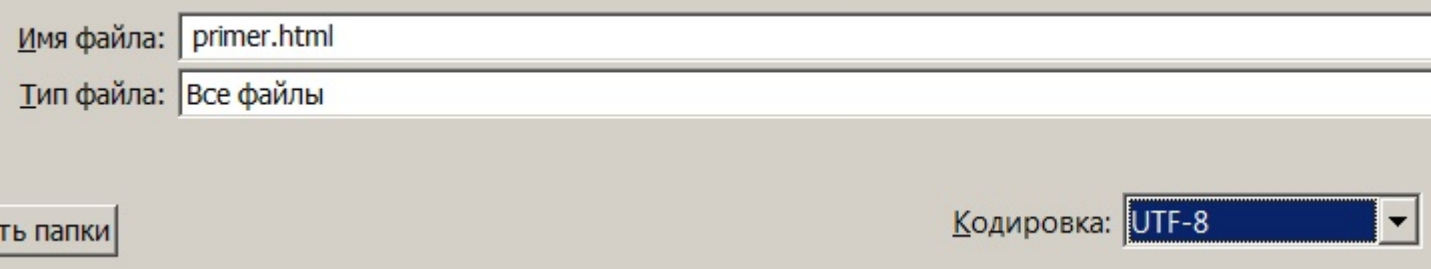

Залание 2.

Откройте primer.html через блокнот. Измените содержания титульного листа в соответствии с концепцией вашего электронного учебника

```
А. Э. Можарова 2016-05-11
```
Справочный материал (пример титульного листа)

## **Новокузнецкий институт (филиал)**

#### **федерального государственного бюджетного**

**образовательного учреждения высшего профессионального образования**

**"Кемеровский государственный университет"** 

#### **Физико-математический факультет**

Электронный учебник по программированию

 [Выполнил](http://infed.ru/%D1%81%D0%BE%D0%B4%D0%B5%D1%80%D0%B6%D0%B0%D0%BD%D0%B8%D0%B5.html) студент группы ИН-11 [Иванов](http://infed.ru/%D1%81%D0%BE%D0%B4%D0%B5%D1%80%D0%B6%D0%B0%D0%BD%D0%B8%D0%B5.html) И.И.

[Новокузнецк](http://infed.ru/%D1%81%D0%BE%D0%B4%D0%B5%D1%80%D0%B6%D0%B0%D0%BD%D0%B8%D0%B5.html) 2016

[Задание](http://infed.ru/%D1%81%D0%BE%D0%B4%D0%B5%D1%80%D0%B6%D0%B0%D0%BD%D0%B8%D0%B5.html) 3.

[Сохраните](http://infed.ru/%D1%81%D0%BE%D0%B4%D0%B5%D1%80%D0%B6%D0%B0%D0%BD%D0%B8%D0%B5.html) документ с именем Обложка.html

[Задание](http://infed.ru/%D1%81%D0%BE%D0%B4%D0%B5%D1%80%D0%B6%D0%B0%D0%BD%D0%B8%D0%B5.html) 4.

[Просмотрите](http://infed.ru/%D1%81%D0%BE%D0%B4%D0%B5%D1%80%D0%B6%D0%B0%D0%BD%D0%B8%D0%B5.html) документ в окне браузера и оцените результат. При [необходимости](http://infed.ru/%D1%81%D0%BE%D0%B4%D0%B5%D1%80%D0%B6%D0%B0%D0%BD%D0%B8%D0%B5.html) внесите коррективы, вернувшись в Блокнот.

При [необходимости](http://infed.ru/%D1%81%D0%BE%D0%B4%D0%B5%D1%80%D0%B6%D0%B0%D0%BD%D0%B8%D0%B5.html) повторите все задания еще раз

Все задания и проекты [реализуемой](http://infed.ru/%D1%81%D0%BE%D0%B4%D0%B5%D1%80%D0%B6%D0%B0%D0%BD%D0%B8%D0%B5.html)  дисциплины связаны с [формированием](http://infed.ru/%D1%81%D0%BE%D0%B4%D0%B5%D1%80%D0%B6%D0%B0%D0%BD%D0%B8%D0%B5.html) компетенции, необходимой студентам в будущей [профессиональной](http://infed.ru/%D1%81%D0%BE%D0%B4%D0%B5%D1%80%D0%B6%D0%B0%D0%BD%D0%B8%D0%B5.html) деятельности, и направлены на освоение трудовых функций [профессионального](http://infed.ru/%D1%81%D0%BE%D0%B4%D0%B5%D1%80%D0%B6%D0%B0%D0%BD%D0%B8%D0%B5.html) стандарта педагога.

Содержание курса реализуется для студентов, [обучающихся](http://infed.ru/%D1%81%D0%BE%D0%B4%D0%B5%D1%80%D0%B6%D0%B0%D0%BD%D0%B8%D0%B5.html) по 12 профилям направления подготовки [44.03.01. 62 «](http://infed.ru/%D1%81%D0%BE%D0%B4%D0%B5%D1%80%D0%B6%D0%B0%D0%BD%D0%B8%D0%B5.html)Педагогическое образование», на 6 факультетах Центра [педагогического](http://infed.ru/%D1%81%D0%BE%D0%B4%D0%B5%D1%80%D0%B6%D0%B0%D0%BD%D0%B8%D0%B5.html) образования НФИ [КемГУ](http://infed.ru/%D1%81%D0%BE%D0%B4%D0%B5%D1%80%D0%B6%D0%B0%D0%BD%D0%B8%D0%B5.html).

## **ИНФОРМАЦИОННЫЕ ИСТОЧНИКИ**

Можаров М.С., Коткин С.Д. О развитии содержательной линии 1. «моделирование и формализация» в школьном курсе «информатика и икт» // Информатика и образование. 2010. № 4. С. 95-99.

- 2. Можаров М.С., Можарова А.Э. Профессиональная подготовка учителя как субъекта организационной культуры // Педагогическое образование и наука. 2014. № 1. С. 115-120.
- 3. Можарова А.Э., Можаров М.С. Медиакомпетентность будущего учителя как необходимое условие его продуктивной творческой активности // Педагогическое образование и наука. 2012. № 10. С. 75-82.
- Гулидова Е.М. Актуальность курса «информационные и коммуникационные 4. технологии в образовании» - Режим доступа: http://imp.rudn.ru/vestnik/2010/
- 2010\_3/12.pdf 5.
- Дюсембинова С.М. Использование информационных технологий при 6. изучении физической географии в школе Режим доступа: http://elibrary.ru/ item.asp?id=22412773&sescookieid=367861850&userid=164646927
- Ткаченко Е.С. Использование ИКТ в учебно-воспитательном процессе для 7. повышения качества образования. - Режим доступа: http:// www.rusnauka.com/13\_eisn\_2012/matemathics/2\_107497.doc.htm